P.U.C. ORE. NO. E-28

## **ORIGINAL SHEET NO. 15-1**

# **SCHEDULE 15** DUSK TO DAWN CUSTOMER LIGHTING

## **AVAILABILITY**

Service under this schedule is available to commercial institutions, industrial plants, and residential Customers presently served from the Company's interconnected system within the State of Oregon where existing overhead secondary distribution facilities of adequate capacity, phase and voltage are presently available adjacent to the Premises to be lighted.

#### **APPLICABILITY**

Service under this schedule is applicable to Electric Service provided for the outdoor dusk to dawn lighting of commercial, industrial and residential Customer grounds, yards, driveways and Premises by means of a Company-owned luminary, mounted on an existing Company pole with a support bracket and automatically controlled by a photoelectric relay. At the request of a Customer, but at the sole discretion of the Company, a luminary may be mounted on a Customer-owned support acceptable to the Company. The type and kind of fixtures and supports will be in accordance with the Company's specifications.

## **CHARACTER OF SERVICE**

The facilities required for supplying service, including the lighting fixture, control relay, and support bracket for mounting on an existing Company pole with secondary service or, at the request of a Customer and at the Company's sole discretion, on a Customer-owned support acceptable to the Company, are supplied, installed, owned and maintained by the Company in accordance with the Company's standards and specifications. All necessary repairs and maintenance work, including fixture replacement, will be performed by the Company only during the regularly scheduled working hours of the Company, and the Company shall be allowed 72 hours following notification by the Customer, for replacing any burned out lighting fixtures. Lighting fixtures are energized each night from 20 minutes after sunset until 20 minutes before sunrise, thereby providing approximately 4,059 hours of Premises lighting per year. The Company retains the right, but not the obligation, to terminate and remove service from a Customer-owned support at any time.

If the Customer requests that the Company install a Company-owned lighting fixture on a Customer-owned support, the Customer through its request, agrees to permit the Company and its representatives reasonable access onto and across the Customer's property for the purposes of installing, maintaining and removing the lighting fixture. In addition, the Customer voluntarily agrees to release the Company (including its directors, officers, employees, agents, parent company, affiliates, successors and assigns) from all liability, loss, claims or actions for injury, death, expenses (including, but not limited to, reasonable attorney fees and court costs) or damage to person or property resulting from the Company's installation, maintenance and removal of the lighting fixture located on a Customer-owned support. The Customer also agrees to indemnify and hold harmless the Company from any liability, claim, loss, action or expense (including, but not limited to, reasonable attorney fees and court costs) asserted against or incurred by the Company for damages arising out of actions or inactions of the Customer and the Customer's employees, agents, representatives or others acting on their behalf.

#### **NEW FACILITIES**

Where facilities of the Company are not presently available for a lighting fixture installation which will provide satisfactory lighting service for the Customer's Premises, the Company may install overhead or underground secondary service facilities, including secondary conductor, poles, anchors, etc., a distance not to exceed 300 feet to supply the desired service, all in accordance with the charges specified below.

**SEP 30 2024** 

**OREGON** Issued: September 30, 2024 **Effective with Service** Rendered on and after: October 15, 2024

P.U.C. ORE. NO. E-28

### **ORIGINAL SHEET NO. 15-2**

# **SCHEDULE 15** DUSK TO DAWN CUSTOMER LIGHTING (Continued)

## MONTHLY CHARGE

The Monthly Charge is the per Unit Charge and may also include charges as set forth in Schedule 55 (Annual Power Cost Update), Schedule 56 (Power Cost Adjustment Mechanism), Schedule 64 (Bill Discount for Qualified Customers Cost Recovery Mechanism), Schedule 91 (Energy Efficiency Rider), Schedule 93 (Solar Photovoltaic Pilot Program Rider), and Schedule 95 (Adjustment for Municipal Exactions).

Monthly Per Unit Charge on existing facilities:  $1.$ 

# AREA LIGHTING

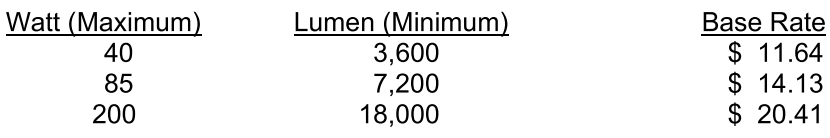

## **FLOOD LIGHTING**

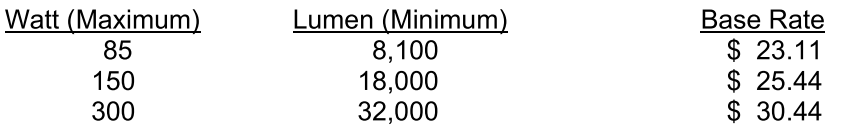

- For New Facilities Installed Before August 8, 2005. The Monthly Charge for New Facilities installed, prior  $2.$ to August 8, 2005 such as overhead secondary conductor, poles, anchors, etc., shall be equal to the rate specified in Schedule 66 times the estimated installed cost thereof.
- $3.$ For New Facilities Installed On or After August 8, 2005. The non-refundable charge for New Facilities to be installed, such as underground service, overhead secondary conductor, poles, anchors, etc., shall be equal to the work order cost.

# **PAYMENT**

The monthly bill for service supplied hereunder is payable upon receipt, and becomes past due 15 days from the date on which rendered.

**SEP 30 2024**